## PRZEYWARZANIE LIST

## ĆWICZENIE 4

Niepusta lista  $L = [x_1, \ldots, x_n]$  zawiera dane liczbowe.

Zdefiniuj predykat stat/1 wypisujący dla danej listy L następujące parametry statystyczne

- 1. Liczba danych  $n$ .
- 2. Wartość średnia

$$
\overline{x} = \frac{1}{n} \sum_{i=1}^{n} x_i
$$

3. Wariancja

$$
s^{2} = \frac{1}{n} \sum_{i=1}^{n} (x_{i} - \overline{x})^{2} = \frac{1}{n} \sum_{i=1}^{n} y_{i}, \text{ gdzie } y_{i} = (x_{i} - \overline{x})^{2}.
$$

W tym celu dla każdego parametru zdefiniuj oddzielny predykat: liczba danych (L, N), średnia(L, SR), wariancja(L, W) tak aby można było wyznaczać te parametry niezależnie od pozostałych. Skorzystaj ze zdefiniowanych wcześniej predykatów liczba elem(L, N), suma(L, S) oraz kwadrat(L1, L2). Nie korzystaj z predykatów wbudowanych, z wyjątkiem write/1 i nl/0.

Np. dla zapytania

?- stat( $[2,4,6]$ ).

Powinny pojawić się na ekranie informacje:

S T A T Y S T Y K A

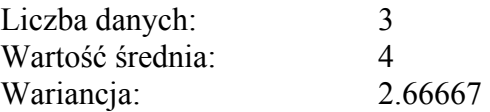